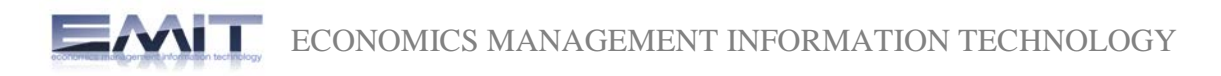

# **INSTRUCTIONS FOR THE AUTHORS**

All papers need to be sent to email: [emit@kcbor.net](mailto:emit@kcbor.net)

Every sent magazine gets its number, and author(s) will be notified if their paper is accepted and what the number of the paper is. For every correspondence that number will be used. The paper has to be typed on a standard size paper (format A4), leaving left margins to be at least 3 cm. All materials, including tables and references, have to be typed in single column. The paper needs to be in the form of triplicate, considering that the original one enclosure of the material can be photocopied. Presenting paper depends on its content, but usually it consists of a title, summary, text references, legends for pictures and pictures. Type your paper in MS Word and send if on a diskette or a CD-ROM.

## **TITLE PAGE**

Every article has to have a title page with a title of no more than 10 words: name (s), last and first of the author (s), name of the institution the authors (s) belongs to, abstract with maximum of 45 letters (including space), footnote with acknowledgments, name of the first author or another person with whom correspondence will be maintained.

#### **SUMMARY**

Second page needs to contain paper summary, 200 words at the most. Summary needs to hold all essential facts of the workpurpose of work, used methods (with specific data, if possible) and basic facts. Summaries must have review of underlined data, ideas and conclusions from text. Summary has no quoted references. For key words, at the most, need to be placed below the text.

## **CENTRAL PART OF THE ARTICLE**

Authentic papers contain these parts: introduction, goal, methods, results, discussion and conclusion. Introduction is brief and clear review of problem. Methods are shown so that interested a reader is able to repeat described research. Known methods don't need to be identified, it is cited (referenced). Results need to be shown clearly and logically, and their significance proven by statistical analysis. In discussion, results are interpreted and compared to existing, previously published findings in the same field. Conclusions have to give an answer to author's goal.

# **REFERENCES**

Quoting references must be in a scale in which they are really used. Quoting most recent literature is recommended. Only published articles (or articles accepted for publishing) can be used as references. Notpublished observations and personal notifications need to be in text in brackets. Showing references is as how they appear in text. References cited in tables or pictures are also numbered according to quoting order. Citing paper with six or less authors must have cited names of all authors; if seven or more authors' wrote the paper, the name of the first three authors are cited with a note "et all". If the author is unknown, at the beginning of papers reference, the article is named as "unknown". Titles of the publications are abbreviated in accordance to Index Medicus, but if not listed in the index, whole title of the journal has to be written. Footnote-comments, explanations, etc., cannot be used in the paper.

**EXAMPLE** ECONOMICS MANAGEMENT INFORMATION TECHNOLOGY

## **STATISTICIAL ANALYSIS**

Tests used for statistical analysis need to be shown in text and in tables or pictures containing statistical analysis.

## **TABLES AND PICTURES**

Tables have to be numbered and shown by their order, so they can be understood without having to read the paper. Every column needs to have title, every measuring unit (SI) has to be clearly marked, preferably in footnotes below the table, in Arabian numbers or symbols. Pictures also have to be numbered as they appear in text. Drawings need to be enclosed on a white paper or tracing paper, while black and white photo have to be printed on a radiant paper. Legends next to pictures and photos have to be written on a separate A4 format paper. All illustrations (pictures, drawings, diagrams) have to be original and on their backs contain illustration number, first author last name, abbreviated title of the pa- per and picture top. It is appreciated if author marks the place for table or picture. Preferable the pictures format is TIF, quality 300 DPI.

## **USE OF ABBREAVIATIONS**

Use of abbreviations has to be reduced to minimum.

Conventional units can be used without their definitions.